# Guía de Orientación para Alumnos del Curso de Maestría en Química Aplicada

# PPGQ &UDESC | JOINVILLE

### Índice

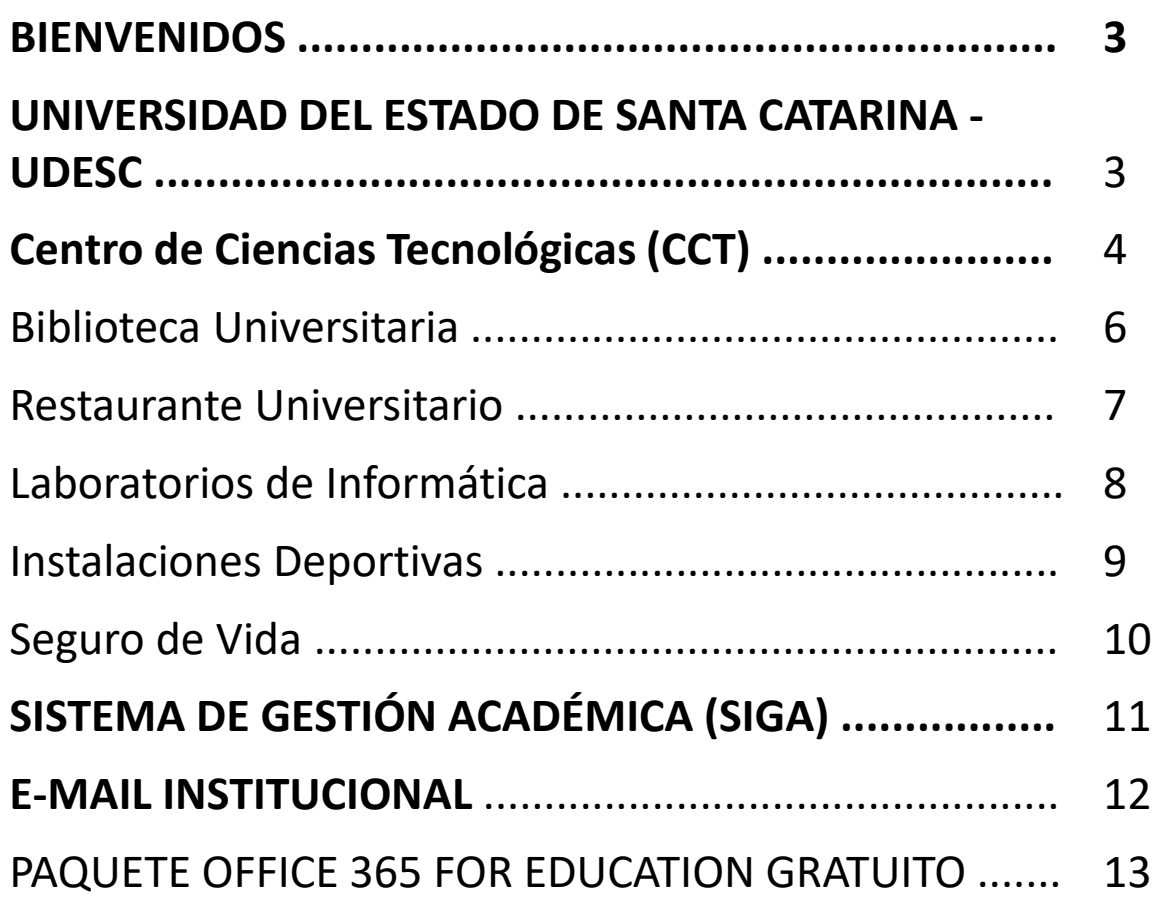

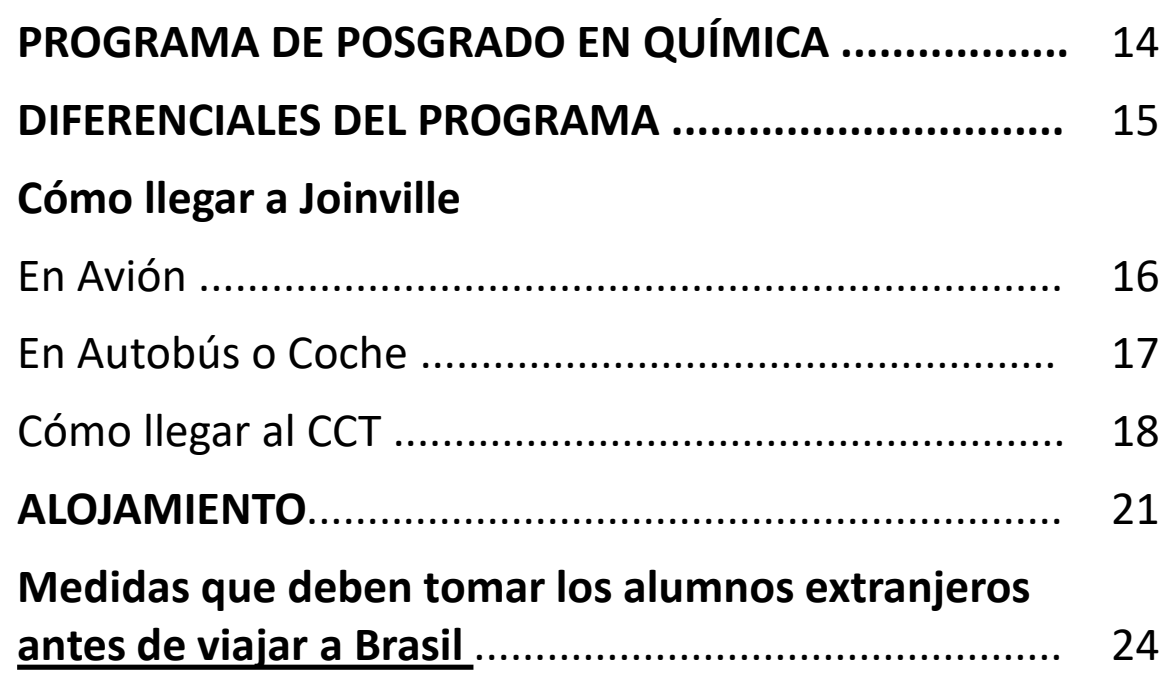

Bienvenidos al Programa de Posgrado en Química (PPGQ) - Maestría en Química Aplicada de la Universidad Estadual de Santa Catarina - Udesc.

Esta guía presenta las principales informaciones sobre el posgrado, Udesc, el Centro de Ciencias Tecnológicas - CCT, y la ciudad de Joinville, y orienta sobre algunos procedimientos que deben realizarse antes y durante la vida académica. Para conocer mejor la Udesc, visite nuestro sitio web: <https://www.udesc.br/sobre>

Le agradecemos por haber elegido PPGQ para complementar su formación a nivel de maestría y compartir sus experiencias de vida.

Esperamos que nuestro curso pueda contribuir a su trayectoria académica, profesional y personal.

Saludos,

Programa de Posgrado en Química

Comité de Divulgación

#### BIENVENIDOS UNIVERSIDAD DEL ESTADO DE SANTA CATARINA - UDESC

Udesc fue creada en 1965 y está ubicada en el Estado de Santa Catarina, región sur de Brasil. Tiene una estructura multicampi, con 12 unidades distribuidas en nueve ciudades de Santa Catarina (Balneário Camboriú, Chapecó, Florianópolis, Ibirama, Joinville, Lages, Laguna, Pinhalzinho y São Bento do Sul).

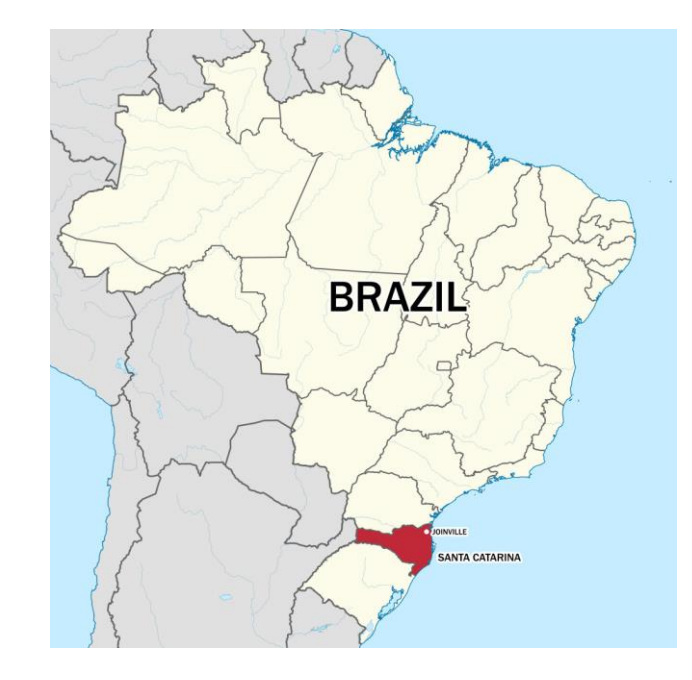

Con el objetivo de desarrollar plenamente las actividades académicas y prácticas de sus alumnos, Udesc ofrece una completa infraestructura, con bibliotecas y laboratorios, así como soporte en tecnologías de la información en todas sus unidades.

#### Centro de Ciencias Tecnológicas - CCT

Ubicado en un área de 67 milm2, en la ciudad de Joinville, el Centro de Ciencias Tecnológicas (CCT) es el más grande de los 12 centros de Udesc. La estructura cuenta con una Biblioteca, un Centro de Convivencia, un Gimnasio Deportivo y varios Laboratorios de Investigación.

La ciudad de Joinville tiene unos 605.000 habitantes y es el municipio más grande de Santa Catarina, por delante de la capital, Florianópolis, a 130 km de distancia. Posee un IDH elevado (0,809) entre los municipios brasileños (21<sup>a</sup> posición del país) y es conocida por la fuerte influencia de la inmigración alemana. Al ser la región sede de industrias metalmecánicas, textiles, alimentarias, de software, electrodomésticos, computadoras, máquinas, etc., la vocación del CCT se orienta hacia las carreras de Ingenierías, Informática y Ciencias Exactas, reconocidas por su excelencia.

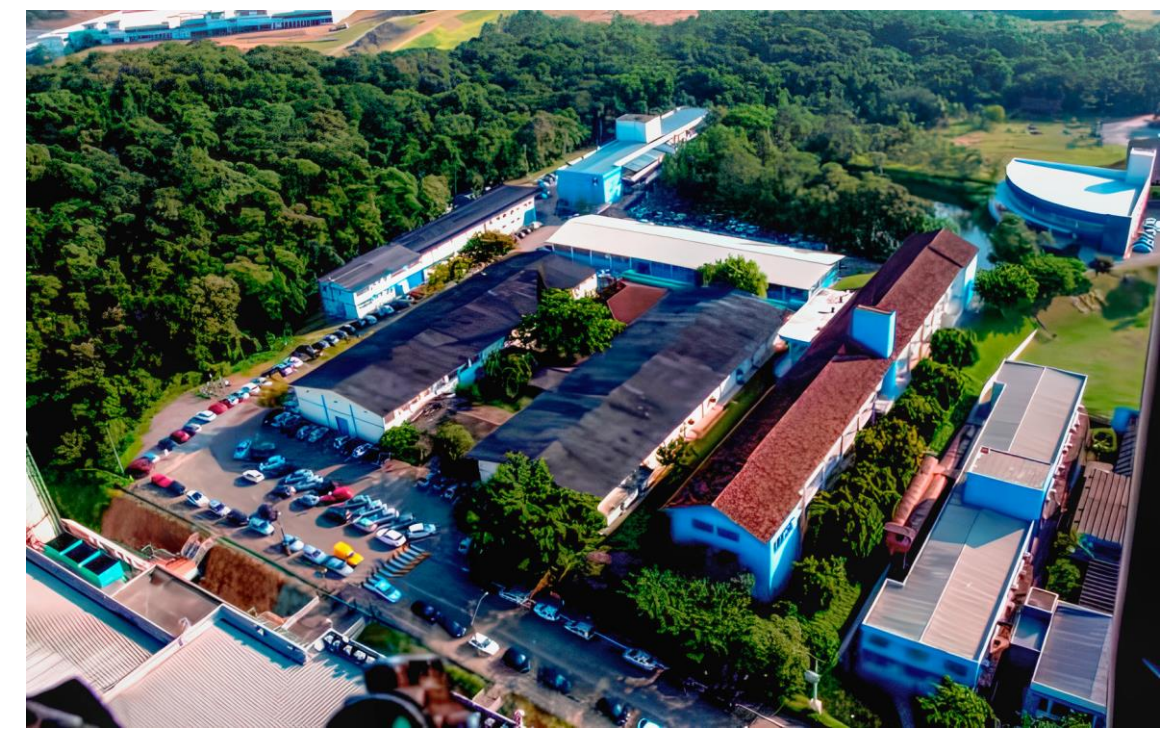

• Para más información sobre el CCT:

<https://www.udesc.br/cct/sobreocentro/missao>

• Para más información sobre Joinville <https://www.visitejoinville.com.br/>

Centro de Ciencias Tecnológicas - CCT Calle Paulo Malschitzki 200 Zona Industrial Norte, Joinville / SC CP: 89.219-710 Teléfono: (47) 3481-7900 E-mail: [faleconosco.cct@udesc.br](mailto:faleconosco.cct@udesc.br) Redes sociales

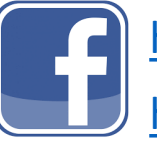

<https://www.facebook.com/udescjoinville.cct/>

<https://www.facebook.com/ppgqudesc> **@ppgq.udesc**

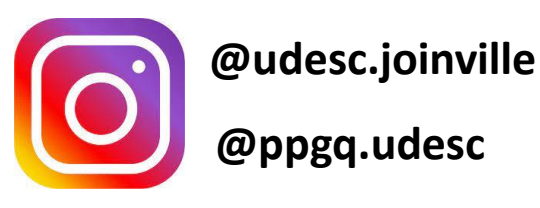

- **1- Caseta de vigilancia**
- **2-Bloque A (Recepción)**
- **3-Bloque B**
- **4-Bloque D**
- **5-Bloque E**
- **6-Bloque K**
- **7-Bloque F**
- **8-Bloque G**
- **9-Bloque de las Licenciaturas**
- **10-Biblioteca Universitaria (BU)**
- **11-Obras del Bloque I**
- **12-Bloque H**
- **13-Bloque de Apoyo**
- **14-Gimnasio**
- **15-Centro de Convivencia y Restaurante Universitario (RU)**
- **16-Bloque L**

Visite el Campus CCT a través de una visita virtual: bit.ly/360udesc

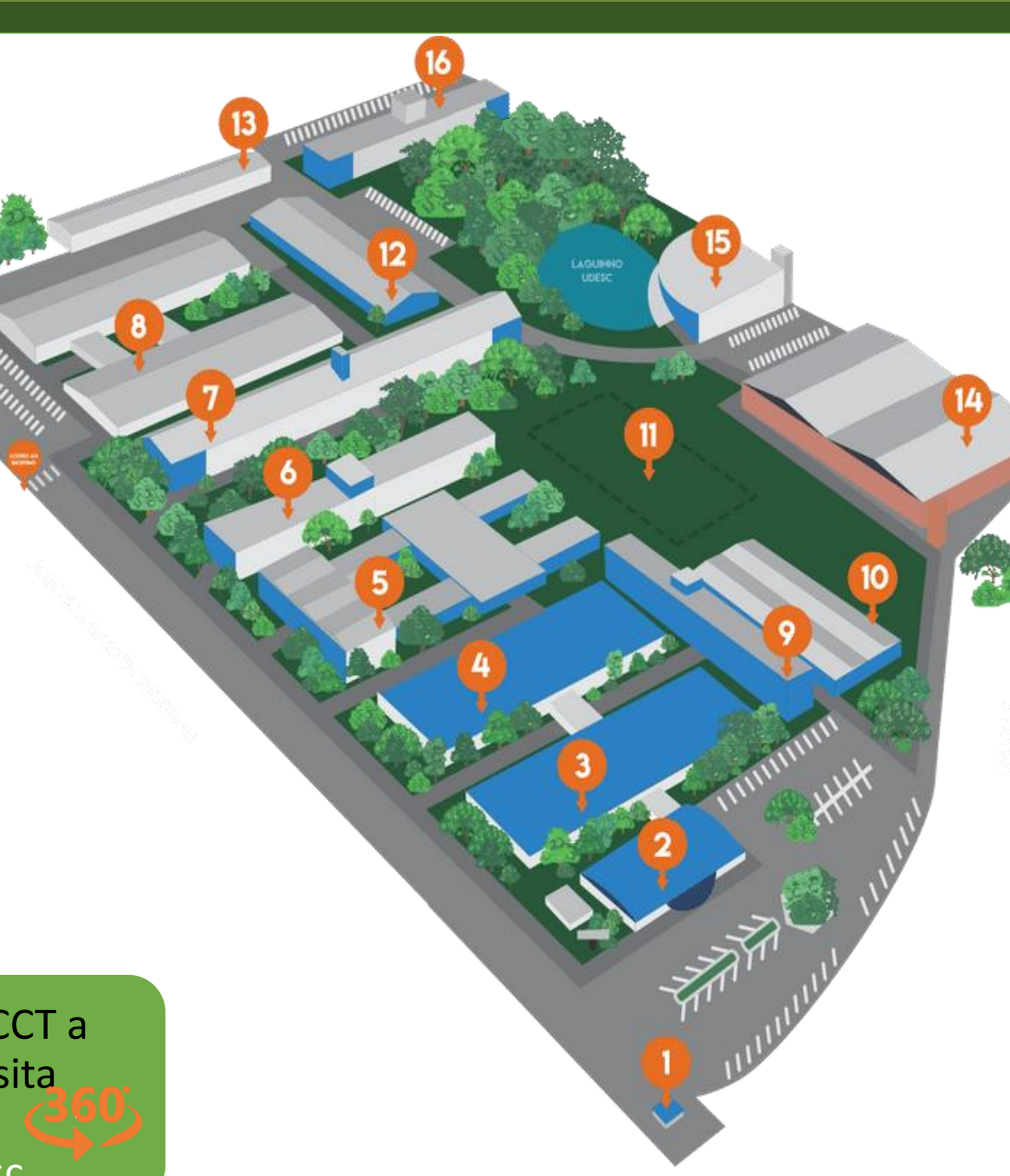

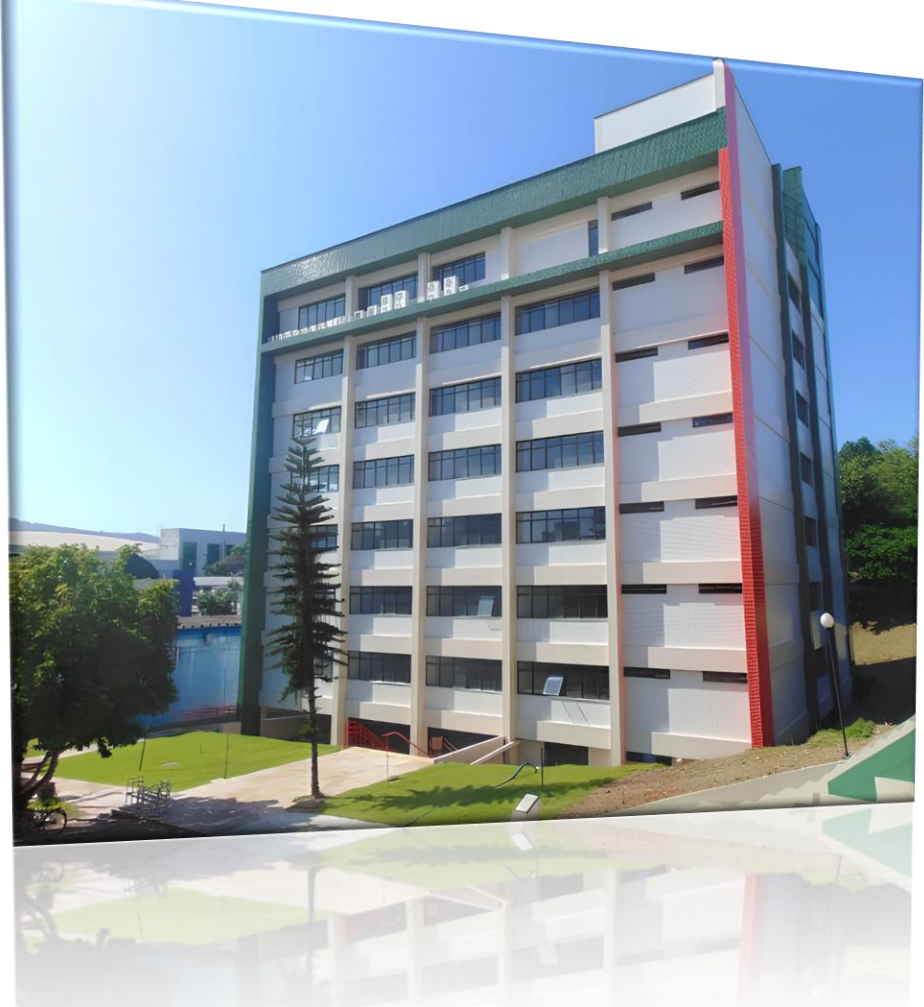

Biblioteca Universitaria - UDESC (JOINVILLE)

### • **Biblioteca Universitaria**

La Biblioteca Universitaria (BU) es un órgano superior complementario (vinculado al Rectorado) que administra una red de bibliotecas en los distintos campos de la Udesc en todo el Estado. Esta red está formada por la Biblioteca Central (que atiende a los centros ubicados en la sede de la Udesc en el Barrio Itacorubi, en Florianópolis) y por las bibliotecas sectoriales en cada uno de los demás centros. La BU ofrece diversos servicios, como consulta local, préstamo de libros y consulta de bases de datos científicas. También es posible, desde una de las bibliotecas, solicitar material que se encuentre en el archivo de otra unidad.

• Acceda a la página de la Biblioteca Universitaria en *udesc. br* para saber cómo registrarse y utilizar los servicios.

• **Restaurante universitario**

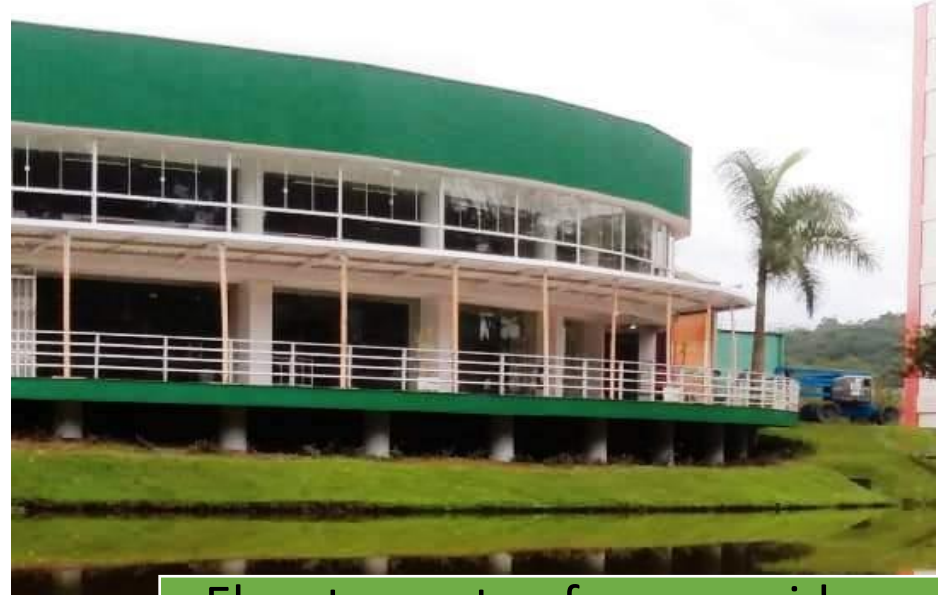

El restaurante ofrece comida en el almuerzo y en la cena para estudiantes o para personas externas.

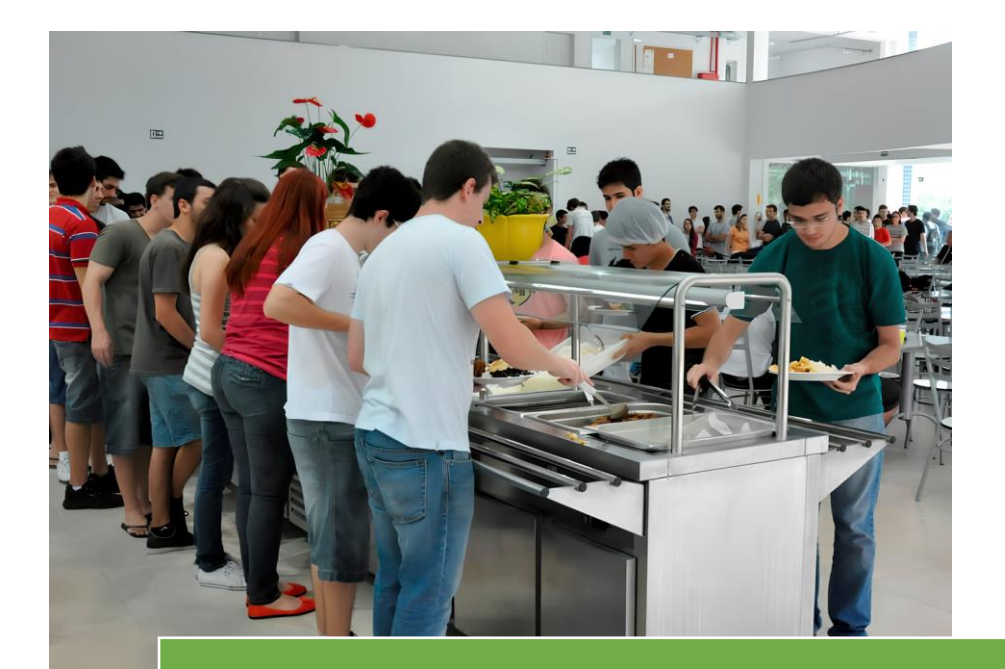

La comida cuesta 9,30 reales, más barato que el precio del mercado

### • Laboratorios de Informática

Los centros de la Udesc disponen de Laboratorios de Informática - salas de clase equipadas con computadoras

que se utilizan para actividades docentes y normalmente cuentan con horario libre para que los alumnos los utilicen.

Los centros también mantienen redes inalámbricas que permiten a los alumnos acceder gratuitamente a Internet en sus propios dispositivos, también mediante registro.

Para utilizar las computadoras, es necesario inscribirse en la Coordinación Informática del centro.

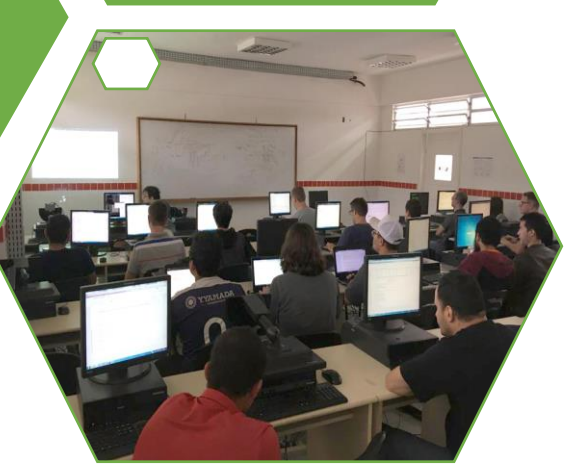

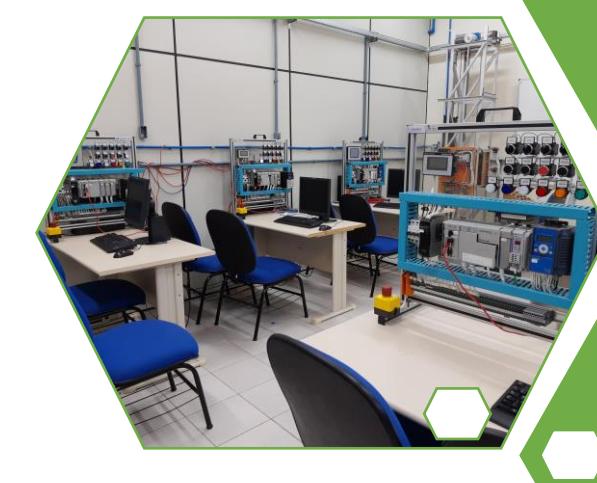

• Instalaciones deportivas

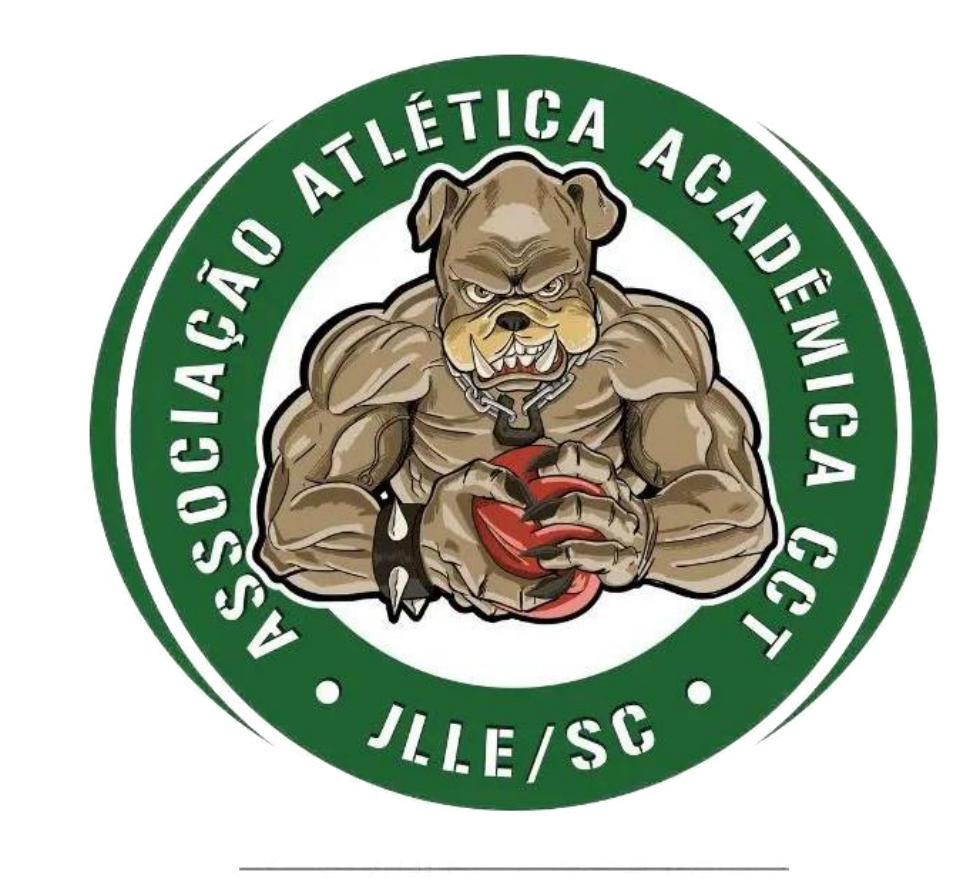

JOINVILLE UDESC 2005

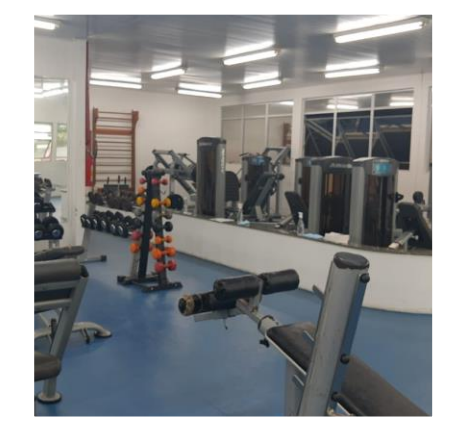

Que su curso esté más orientado al área tecnológica no significa que se olvide de la salud física.

El centro de ciencias tecnológicas dispone de instalaciones deportivas, como gimnasios y salas de musculación, al servicio de la práctica de la actividad física, de las asignaturas de Educación Física curricular y del deporte universitario.

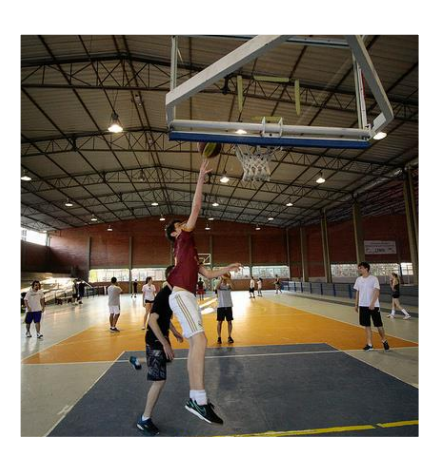

• Seguro de vida

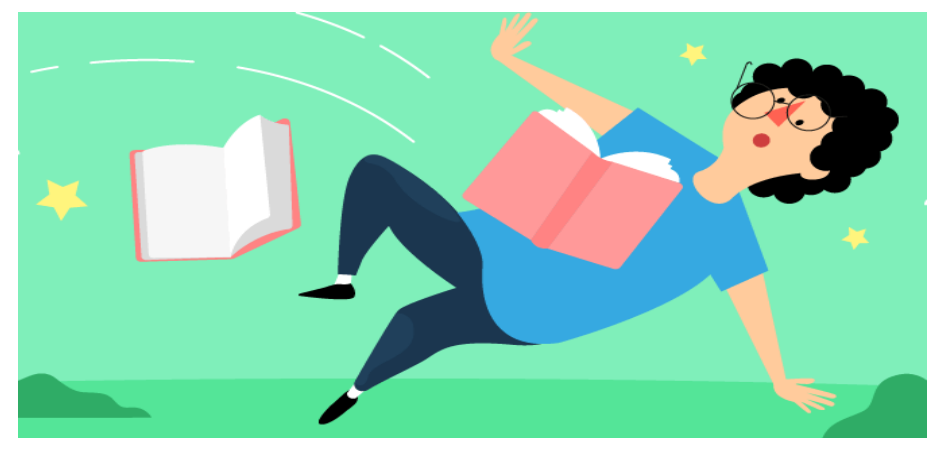

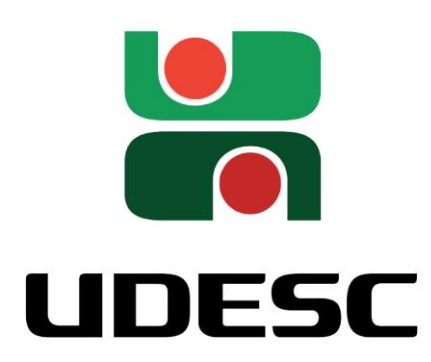

Los becarios de posgrado de la Udesc cuentan con un seguro de vida contratado por la universidad.

Infórmese por el seguro de vida en la secretaría de Posgrado de su centro.

La cobertura incluye accidentes personales, muerte accidental, invalidez permanente total o parcial causada por accidente, gastos médicos, hospitalarios y dentales, así como asistencia especial colectiva.

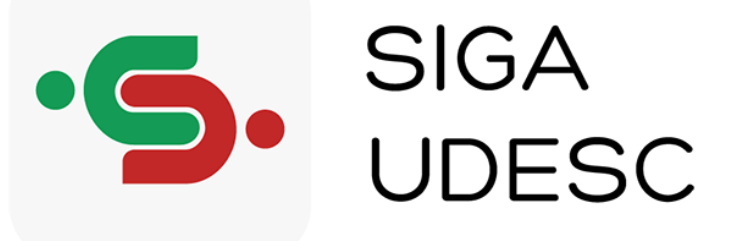

• SISTEMA DE GESTIÓN ACADÉMICA (SIGA)

En el que se registra toda la vida académica de alumnos y docentes, mientras están vinculados a Udesc. ¡Todo su historial y documentos oficiales están en SIGA!

### [siga.udesc.br](https://siga.udesc.br/)

El **Sistema de Gestión Académica (SIGA**) es un ambiente online donde es posible contar con servicios (matrícula, historial escolar, declaraciones de frecuencia) sin necesitar buscar fisicamente en la Secretaría de Enseñanza de Graduación del centro.

Allí también encontrará la información esencial para su vida académica, como notas, datos de frecuencia, índice de rendimiento, asignaturas, etc.

Algunos servicios que puede obtener directamente a través de SIGA:

- Interrupción de la matrícula Anulación de la matrícula en el curso Anulación de matrícula en asignatura
- Validación de actividades complementarias (mediante certificados con autenticación digital)
- Solicitudes de validación de asignaturas
- Documentos (historial, certificado, planes de enseñanza, etc.).

• E-mail Institucional

### • Plataforma de clases:

Haga clic en la pestaña "Activar e-mail" Rellene los campos y haga clic de nuevo en "Ativar e-mail". ¡LISTO! Espere unos minutos a que su e-mail personalizado se vincule a su cuenta. Acceso: id.udesc.br Cada profesor elige su plataforma preferida (a veces más de una) para impartir su asignatura. Las más utilizados son: moodle.joinville.udesc.br teams.microsoft.com

Office 365

for Education

• ¡PAQUETE OFFICE FOR EDUCATION 365 GRATUITO!

Con este paquete, los estudiantes de la Udesc tienen acceso gratuito a algunos softwares de Microsoft, como:

Word, Excel, Powerpoint, Outlook, además de tener acceso a Teams, entre otros.

.

Basta acceder al sitio web office.udesc.br

y utilizan CPF@edu.udesc.br como inicio de sesión. La contraseña es la misma que el ID UDESC.

La asociación de Udesc con Microsoft también proporciona el sistema operativo Windows 11 Educativo ¡de forma GRATUITA!

### PROGRAMA DE POSGRADO EN QUÍMICA

- El Programa de Posgrado en Química de la Udesc (Universidad Estatal de Santa Catarina) fue acreditado por CAPES en 2015 para la emisión de un título de maestría en química y comenzó sus actividades en 2016.
- El PPGQ, con área de concentración en Química, tiene como objetivo formar recursos humanos altamente calificados en el área de Química, generando profesionales con formación compleja, multi e interdisciplinaria. Estos profesionales contribuirán a la innovación científica y tecnológica del país y llevarán a cabo actividades de enseñanza superior e investigación científica y tecnológica.

#### PROGRAMA DE PÓS-GRADUAÇÃO EM QUÍMICA

#### **MESTRADO ACADÊMICO EM QUÍMICA APLICADA**

Linhas de Pesquisa • Aplicação de Compostos Químicos · Síntese e Análise Química • Ouímica e Docência

Público-Alvo Graduados e Formandos em Química, Engenharia Química, Materiais, Ambiental, Farmácia e áreas afins.

Curso Gratuito Entrada Semestral Duração de 24 meses

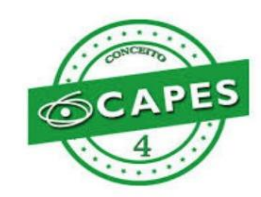

ppgq.cct@udesc.br (47) 3481 - 7691 www.cct.udesc.br/ppgq @ppgq.udesc

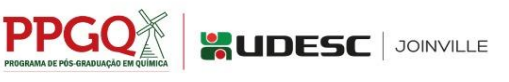

### DIFERENCIALES DEL PROGRAMA

- Formar profesionales con perfil científico-tecnológico adecuado para suplir la demanda de investigación y enseñanza en los sectores público o privado en Brasil y en el mundo;
- Formar profesionales con considerable autonomía científica, formación ecléctica multi e interdisciplinaria, valores éticos y capaces de comprender su papel y potencial para contribuir al desarrollo del país;
- Desarrollo de proyectos de transferencia de conocimiento en beneficio de la tríade ciencia, la tecnología y la sociedad;
- Los docentes del PPGQ realizan proyectos de investigación con la participación de investigadores de diversas áreas del conocimiento, de universidades brasileñas y extranjeras, proporcionando un ambiente favorable a la inter y multidisciplinariedad y movilidad estudiantil.

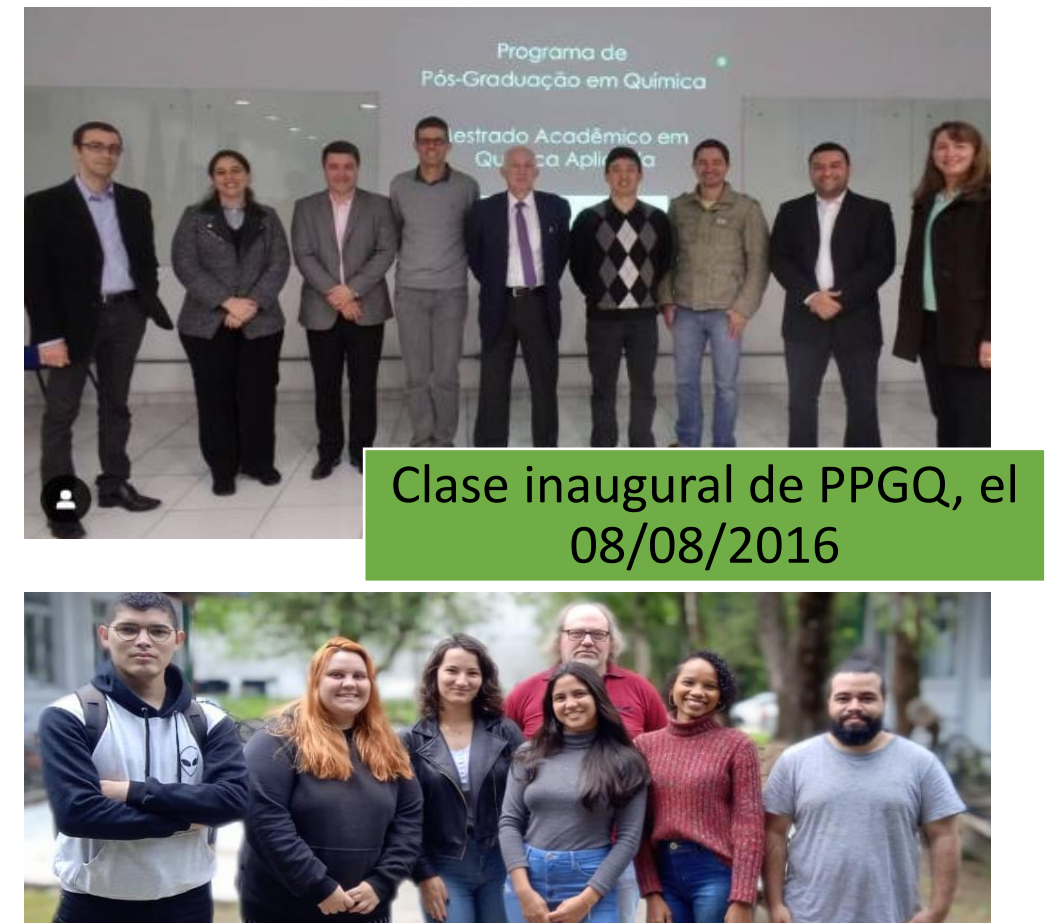

Cuerpo de alumnos del

PPGQ clase 2022-2

# CÓMO LLEGAR A JOINVILLE

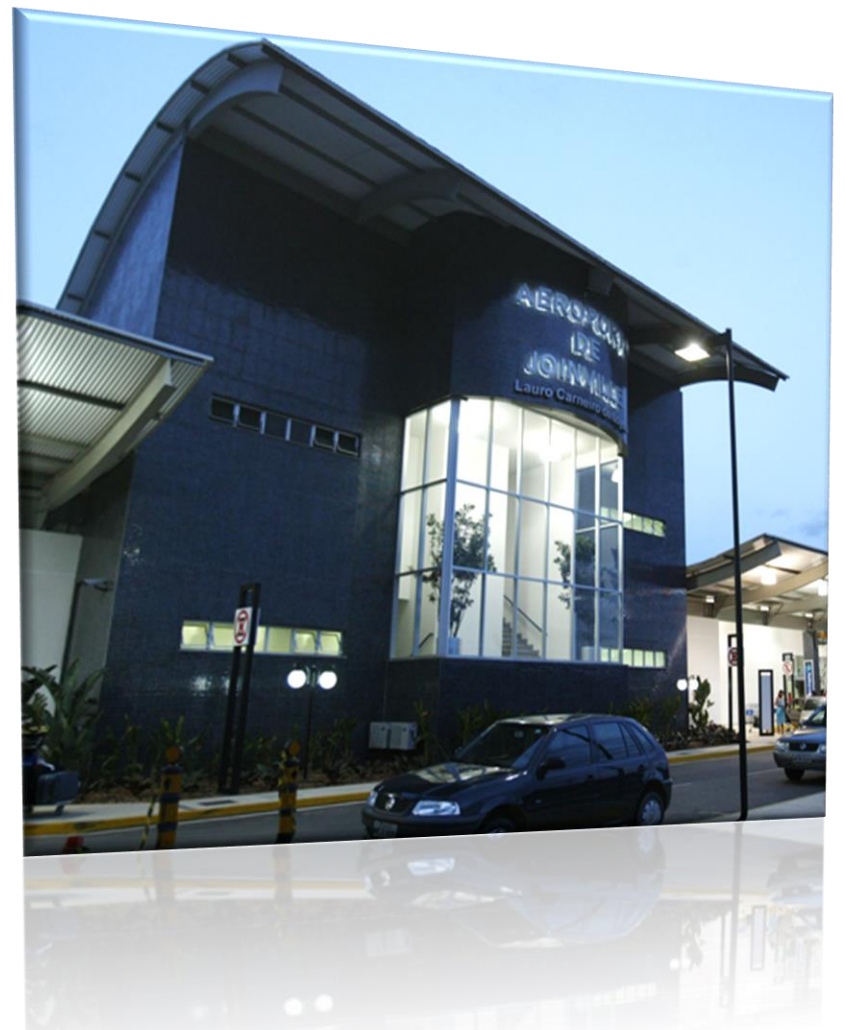

### En avión

- El aeropuerto Lauro Carneiro de Loyola está a 10 km o doce minutos del centro de la ciudad.
- Este aeropuerto, situado en la ciudad de Joinville, no realiza vuelos internacionales, sólo dentro del país, con salida desde los aeropuertos de Congonhas y Guarulhos, ambos en São Paulo, o Viracopos, en Campinas.
- Compañías aéreas:

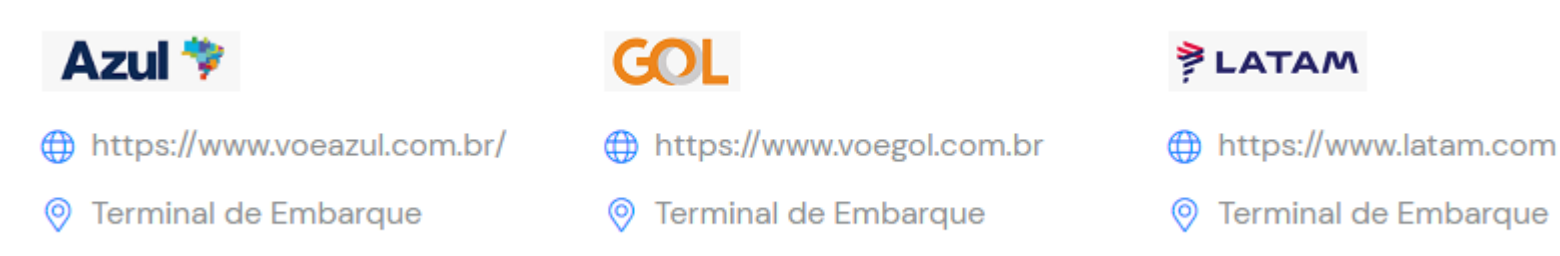

#### **Aeropuerto de Joinville**

Dirección del aeropuerto: Avenida Santos Dumont, 9.000, Bairro Aventureiro, Joinville - SC

## CÓMO LLEGAR A JOINVILLE

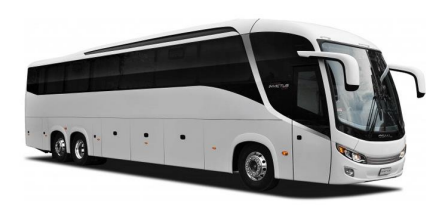

#### **EN AUTOBÚS O COCHE**

- La ciudad está comunicada con el resto del Estado, con el país y sus vecinos del Mercosur a través de las autopistas BR 101, BR 280, BR 376 y BR 301.
- Compañías de autobuses que operan líneas a Joinville:

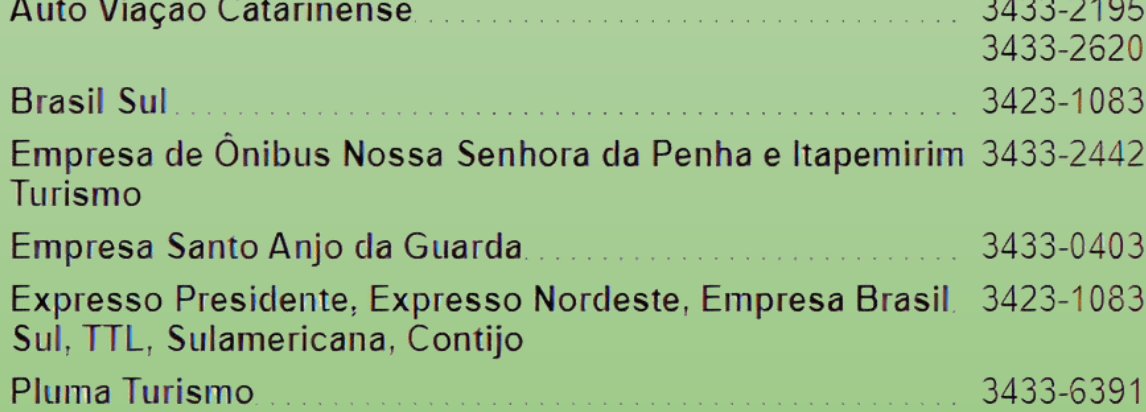

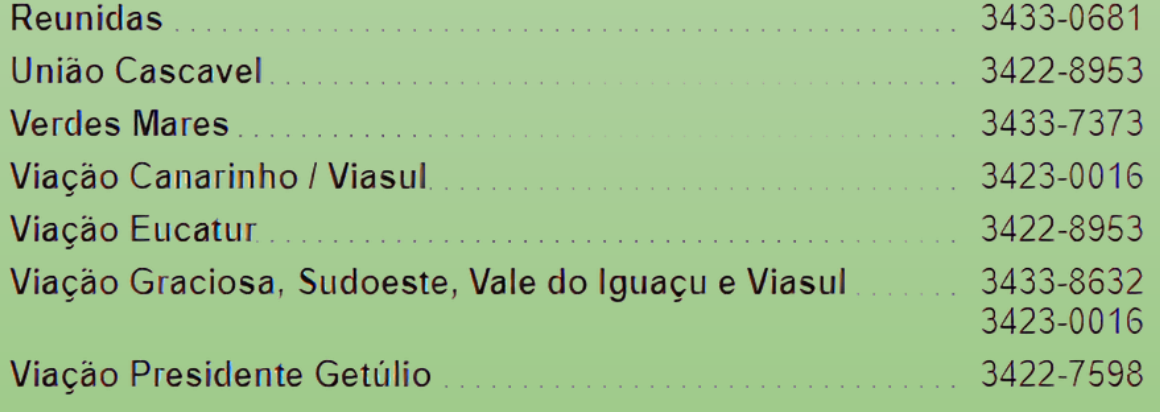

# Cómo llegar al CCT

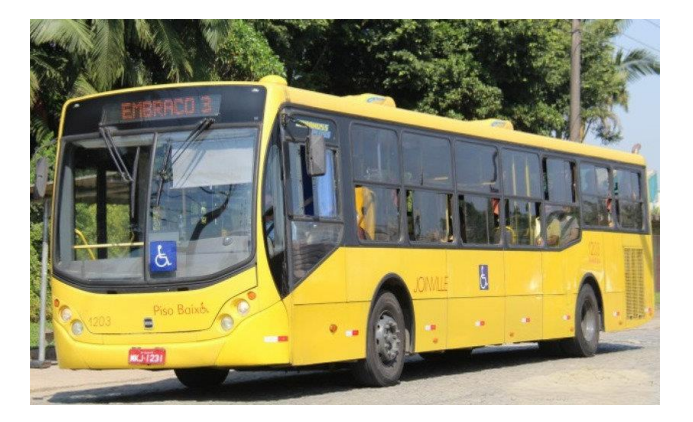

### **Información básica para utilizar el transporte público en Joinville-SC:**

- El precio de la tarifa de transporte (ticket retornable) en todo Joinville, comprado con antecedencia, es de 4,75 reales, y se puede adquirir en las terminales de autobuses, Passebus y las empresas Gidion y Transtusa. Puede comprar el ticket retornable en efectivo, tarjeta de crédito, tarjeta de débito y PIX.
- Si se encuentra en cualquier parada del recorrido y desea subir al autobús, deberá haber adquirido previamente un ticket de viaje retornable o disponer de su valor en efectivo. El pasaje comprado directamente en el autobús en metálico cuesta 5,00 reales (el cambio máximo es para 50,00 reales).
- El transporte público de la ciudad funciona con el servicio de integración. Al bajar de un autobús y subir a otro en una terminal de autobuses, no se cobra ninguna tarifa adicional.

# ¿Cómo llegar al CCT?

**Recorrido que sale de la estación de autobuses de Joinville y pasa por las terminales Central y Norte**

- **En la terminal de autobuses:** En la parada situada frente a la terminal de autobuses (Calle Paraíba), tome el autobús 1513 hasta la terminal central (12 minutos). Desembarcará en el andén 3 box 6.
- **Desde la estación central:** En el andén 1 box 19, suba al autobús 0041, y continúe hasta la terminal norte (15 min). Desembarcará en el andén 1.
- **Desde la Terminal Norte:** En el andén 1 box 7, suba al autobús 0205 (Bom Retiro Via Campus) y continúe hasta el campus universitario (13min). Al desembarcar verá el campus universitario de la UDESC.
- El tiempo estimado para completar todo el trayecto desde la terminal de autobuses es de aproximadamente 70 minutos en días hábiles, incluido el tiempo de espera de los autobuses.

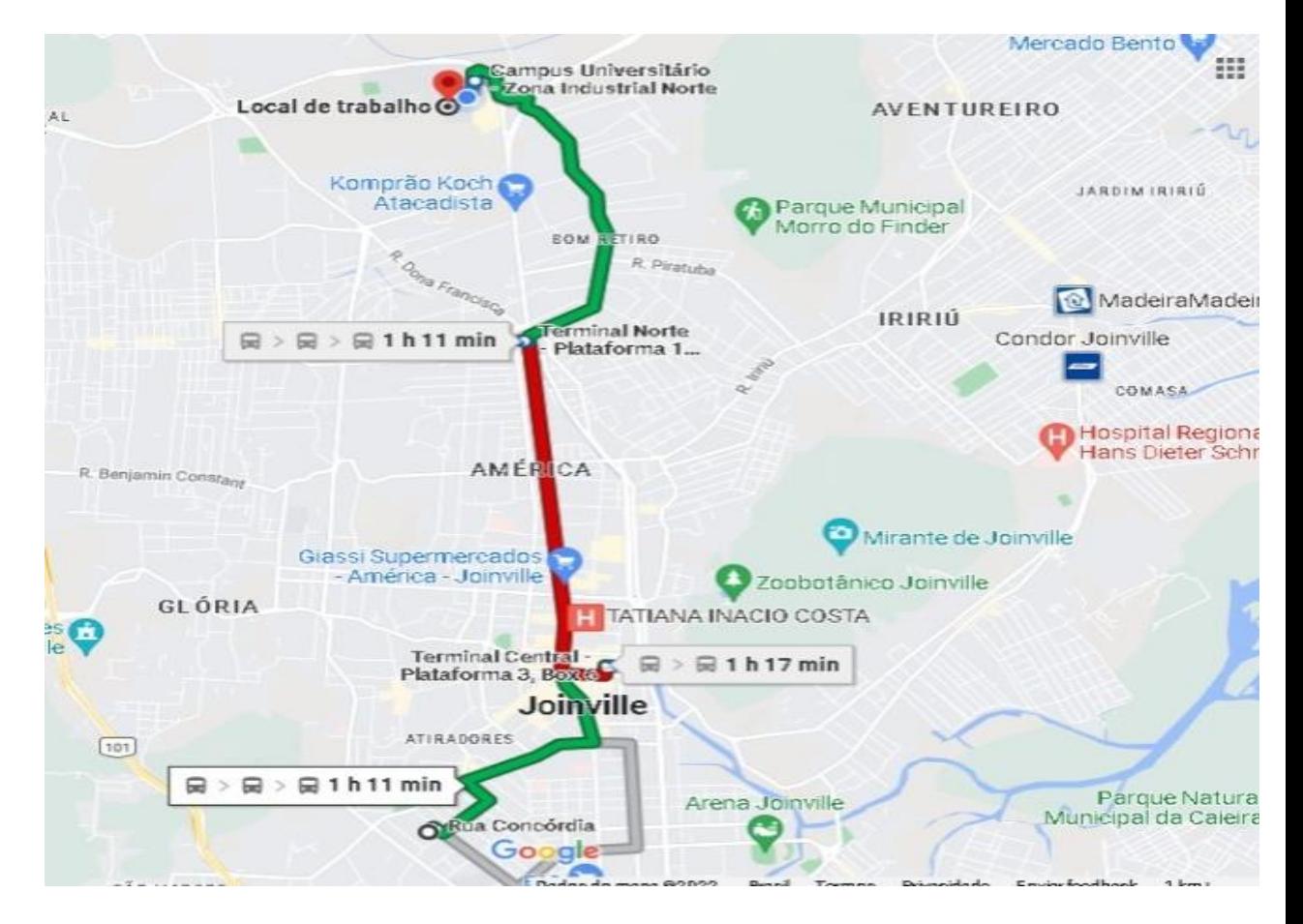

Recorrido desde la terminal de autobuses de Joinville FUENTE: Google Maps

# ¿Cómo llegar al CCT?

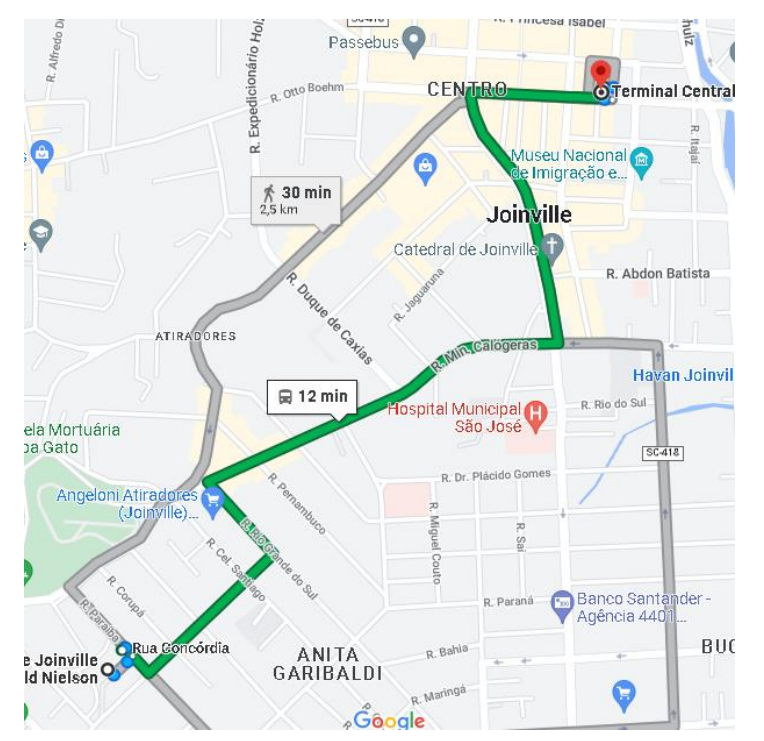

De la Terminal de Autobuses de Joinville a la Estación Central FUENTE: Google Maps

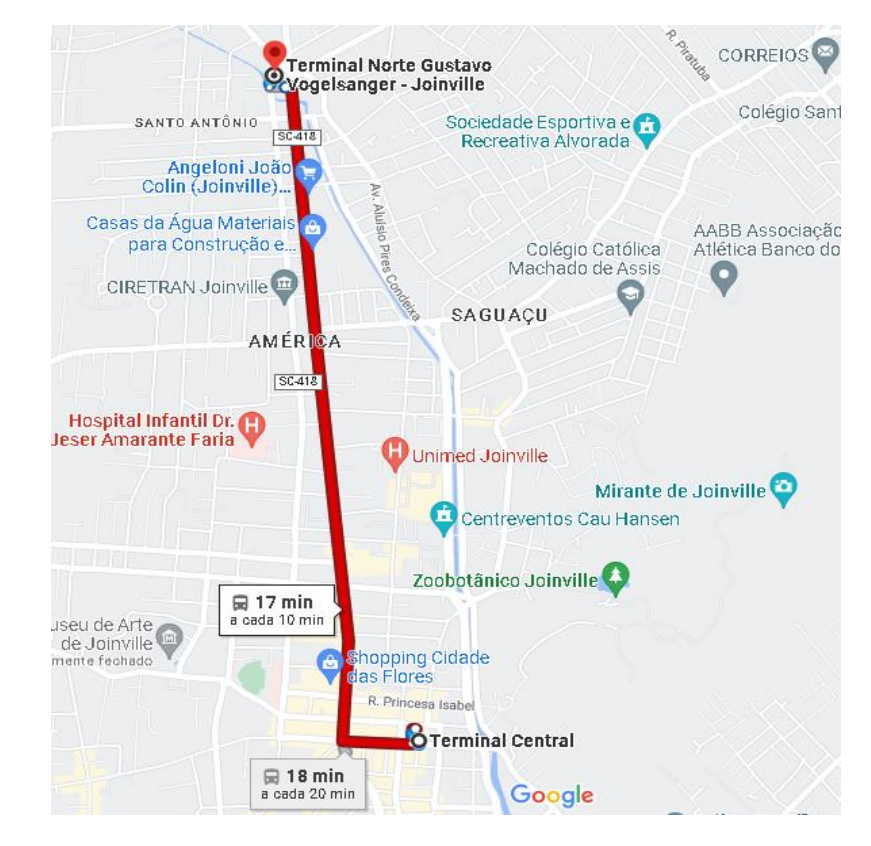

De la Estación Central a la Terminal Norte FUENTE: Google Maps

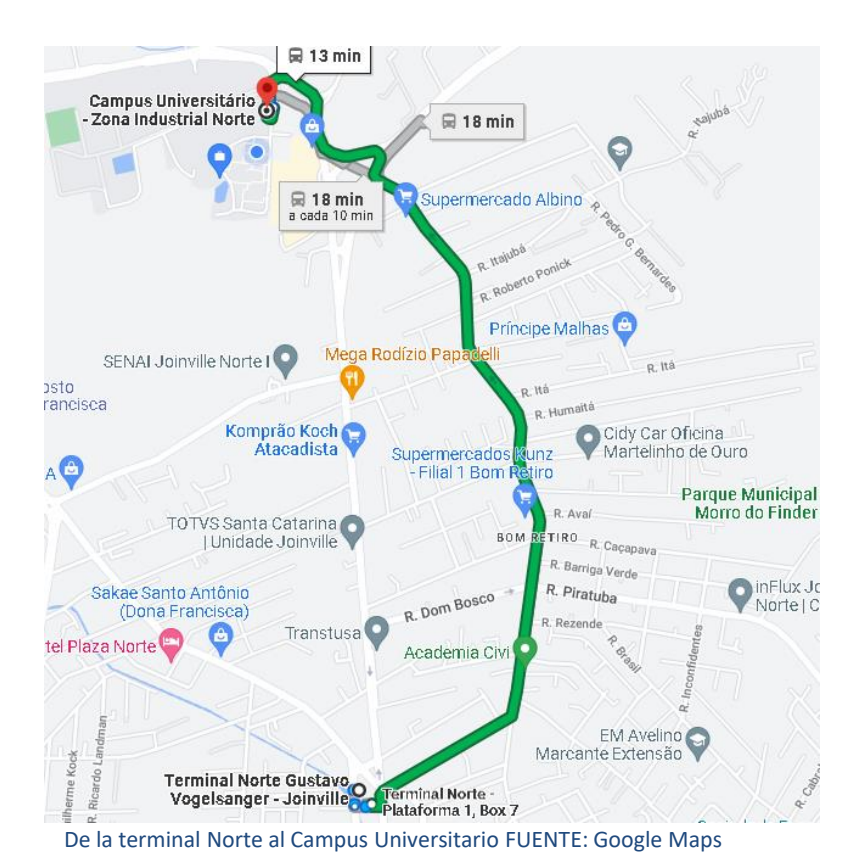

# ALOJAMIENTO

• La Udesc de Joinville no dispone de alojamiento para sus estudiantes, pero su página web tiene una lista de anuncios donde se pueden encontrar apartamentos/estudios para alquilar cerca de la universidad, con o sin muebles. También puede encontrar contactos de personas dispuestas a compartir un apartamento.

[http://sistemas.udesc.br/classificado/script/listaAnuncios](http://sistemas.udesc.br/classificado/script/listaAnuncios.php) [.php](http://sistemas.udesc.br/classificado/script/listaAnuncios.php)

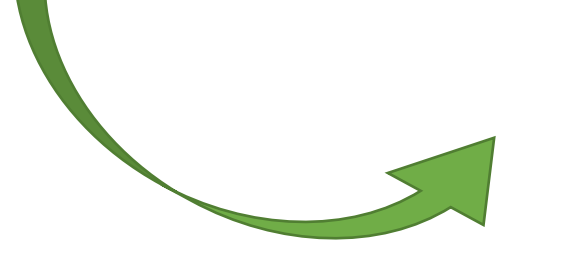

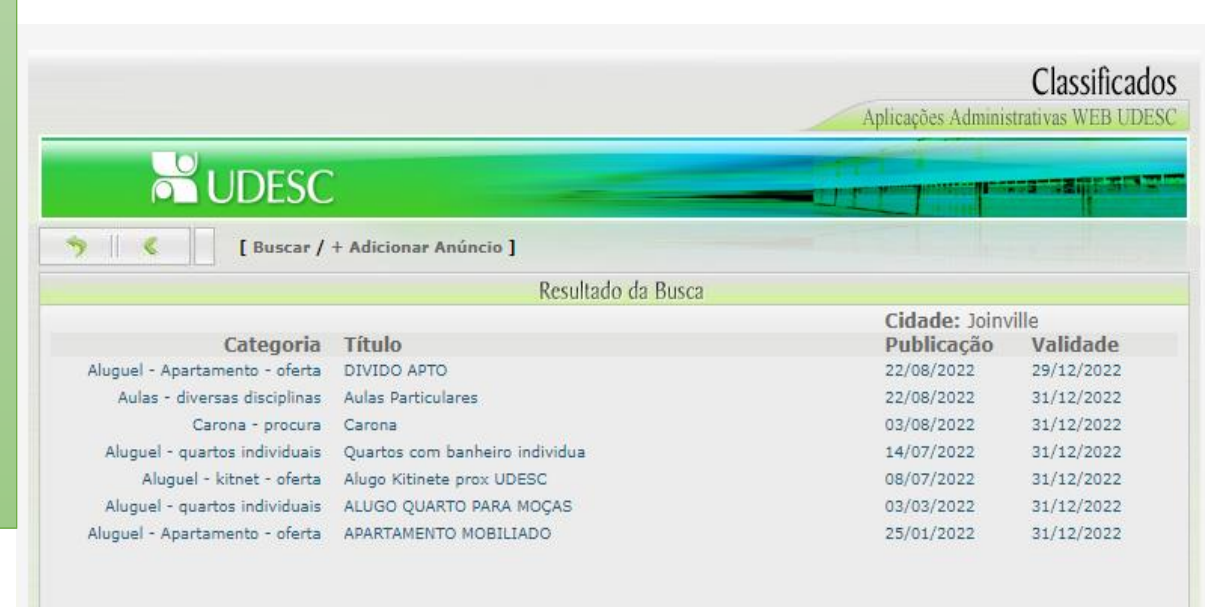

# ALOJAMIENTO

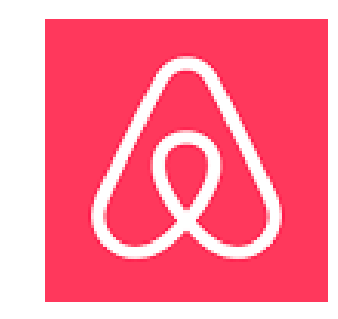

• Hay otras dos posibilidades: que encuentre gente que alquile una habitación de su apartamento o casa, que pueden encontrar fácilmente en páginas web en Google o a través de la app Airbnb.

• La segunda posibilidad es alquilar a través de inmobiliarias, que puede encontrar directamente en Google, pero normalmente con valores más altos.

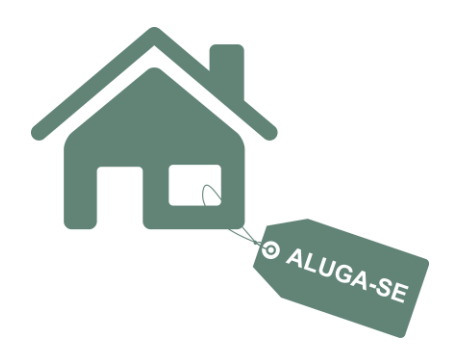

### ALOJAMIENTO

• Si aún tiene dudas sobre este tema, póngase en contacto con el SOE (Servicio de Orientación al Estudiante), que presta servicios de apoyo en aspectos socioeconómicos, culturales y sanitarios, de acuerdo con la Dirección de Extensión. Los contactos están disponibles en:

<https://www.udesc.br/cct/soe>

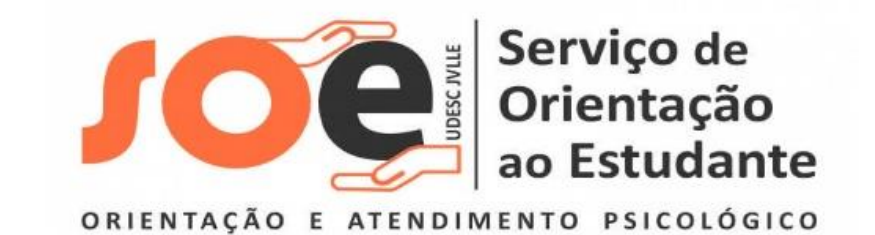

#### Medidas que deben tomar los alumnos extranjeros antes de viajar a Brasil

- 1. Obtener el Visado Temporal IV para estudiantes extranjeros en la Embajada o Consulado de Brasil en su país de origen.
- 2. Para solicitar una beca, es necesario obtener, del sector consular brasileño (Consulado de Brasil) en su país de origen, la emisión del Registro de Contribuyente Individual o CPF (Catastro de Persona Física). Más informaciones sobre el CPF en:

[http://idg.receita.fazenda.gov.br/orientacao/tributaria/cadastros/c](http://idg.receita.fazenda.gov.br/orientacao/tributaria/cadastros/cadastro-de-pessoas-fisicas-cpf/servicos/copy_of_inscricao-no-cpf) [adastro-de-pessoas-fisicas-cpf/servicos/copy\\_of\\_inscricao-no-cpf](http://idg.receita.fazenda.gov.br/orientacao/tributaria/cadastros/cadastro-de-pessoas-fisicas-cpf/servicos/copy_of_inscricao-no-cpf) **Observación**: El becario extranjero puede obtener su CPF antes de su llegada a Brasil, vía internet, a través del link: [http://www.receita.fazenda.gov.br/AutomaticoSRFsinot/2014/02/2](http://www.receita.fazenda.gov.br/AutomaticoSRFsinot/2014/02/28/2014_02_28_17_34_52_1051335789.html) [8/2014\\_02\\_28\\_17\\_34\\_52\\_1051335789.html](http://www.receita.fazenda.gov.br/AutomaticoSRFsinot/2014/02/28/2014_02_28_17_34_52_1051335789.html)

3. Confirmar, con el PPGQ, la fecha de inicio del semestre académico y la documentación necesaria para la matrícula. **Observación**: se recomienda llegar con al menos dos semanas de antecedencia para regularizar su documentación en Brasil con la Policía Federal (solicitando el documento de identidad "Registro Nacional Migratório" (RNM)) y para abrir una cuenta en el Banco do Brasil necesaria para la ejecución de la beca.

- 4. Comunique al PPGQ la fecha de su llegada a Brasil.
- 5. Garantizar recursos financieros suficientes para permanecer en Brasil durante los tres primeros meses, teniendo en cuenta que puede haber un retraso en la ejecución de la beca.
- 6. VACUNACIÓN: La Agencia Nacional de Vigilancia Sanitaria (ANVISA) recomienda que los estudiantes vengan a Brasil vacunados contra la fiebre amarilla (ya que el Estado de São Paulo se considera zona de riesgo).
- 7. Busque alojamiento temporal (o permanente) consultando páginas web especializadas. La Udesc no dispone de alojamiento para estudiantes.
- 8. Lea atentamente la Guía del Alumno de Posgrado de la UDESC y el Reglamento Interno del PPGQ. Estos documentos pueden consultarse en el enlace: [https://www.udesc.br/cct/ppgq/guia\\_aluno](https://www.udesc.br/cct/ppgq/guia_aluno)
- 9. Ser consciente de los derechos y deberes (plazos para la finalización de los cursos, examen de calificación, examen de proeficiencia en portugués (para extranjeros) y en Inglés, y la fecha límite para la defensa de la disertación).